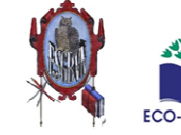

Simulação do movimento de um paraquedista por meio da queda de um balão (efeito da resistência do ar apreciável). Exploração do movimento a partir do gráfico posição em função do tempo obtido experimentalmente com um sensor de movimento ligado a uma calculadora gráfica.

## 1. Questões pré-laboratoriais

1.1. Preveja a forma do gráfico  $v=v(t)$ , tendo em conta a resultante das forças exercidas.

## 2. Procedimento:

- $\circ$  Seleccionar na TI o programa Ranger, seguindo as instruções: APPS  $\bullet$  CBL/CBR Enter – RANGER – Enter
- o No Main Menu escolher o tópico SETUP/SAMPLE, para a recolha da amostra.
- o Determinar as seguintes características do movimento:
- o MAIN MENU START NOW
- o REAL TIME: NO
- $\circ$  TIME (s): 10
- o DISPLAY: DIST
- o BEGIN ON: [ENTER]
- o SMOOTHING: NONE
- o UNITS: METERS
- o Seleccionar START NOW premir Enter. No momento em que se inicia o movimento pressionar Enter na calculadora. Quando a recolha de dados estiver completa, a calculadora apresentará o gráfico *distância-tempo* dos dados recolhidos<sup>\*</sup>. O movimento pode ser:
- o Premir Enter para ver o PLOT MENU. Aqui são apresentados várias opções, de salientar o PLOT TOOLS, e de seguida SELECT DOMAIN que permite seleccionar parte do domínio que o utilizador quiser. VELOCITY apresenta o gráfico velocidade-tempo da amostragem e ACCELERATION permite a visualização do gráfico aceleração-tempo dos dados.
- $\circ$  Os dados ficam registados nas listas com a seguinte ordem: L<sub>1</sub>: Tempo; L<sub>2</sub>: Distância; L<sub>3</sub>: Velocidade e L4: Aceleração.

## 3. Questões pós-laboratoriais

- 2.1. Faça um esboço do gráfico  $y = y(t)$
- **2.1.** Analise o gráfico  $y = y(t)$  do movimento observado:
	- 2.1.1. identifique o troço em que o movimento tem aceleração variável e aquele em que é uniforme;
	- 2.1.2. identifique a resultante das forças que actuam sobre o balão em cada troço;
	- 2.1.3. identifique o tipo de movimento em cada troço;
	- 2.1.4. calcule o módulo da velocidade terminal;
	- **2.1.5.** faça um esboço do gráfico  $v = v(t)$ .

## $\overline{a}$ Bibliografia consultada

Programa de Física e Química A 11º ou 12º anos